### טיפים עצות והדגמות מהמשתמשים [\(/8/category/טיפים-עצות-והדגמות-מהמשתמשים\)](https://f2.freeivr.co.il/category/8/%D7%98%D7%99%D7%A4%D7%99%D7%9D-%D7%A2%D7%A6%D7%95%D7%AA-%D7%95%D7%94%D7%93%D7%92%D7%9E%D7%95%D7%AA-%D7%9E%D7%94%D7%9E%D7%A9%D7%AA%D7%9E%D7%A9%D7%99%D7%9D) **…VR** [\(/topic/608.rss](https://f2.freeivr.co.il/topic/608.rss) **ב פון - וואטסאפ /**

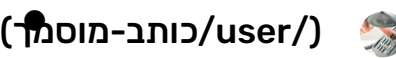

כותב מוסמך [\(/user/כותב-מוסמך\)](https://f2.freeivr.co.il/user/%D7%9B%D7%95%D7%AA%D7%91-%D7%9E%D7%95%D7%A1%D7%9E%D7%9A) **ניהול** [\(/groups/ניהול\)](https://f2.freeivr.co.il/groups/%D7%A0%D7%99%D7%94%D7%95%D7%9C) 4 [/3972post/](https://f2.freeivr.co.il/post/3972) (ago months (

**בכל שלוחה שמתי בכותרת הפניה לשרשור המלא השייך לאותם הגדרות עבור מי שמעוניין לשכלל את המערכת ולהוסיף הגדרות ייחודיות עבורו, אבל בסיס ההגדרות הכתובים כאן הם הקרובים ביותר לוואטסאפ פון רגיל.**

דבר ראשון באם רוצים להגדיר כניסה רק לרשומים במערכת, (וכל אחד שלא רשום ויחייג ישמע שהמספר איינו מחובר) **צריך להגדיר באתר בלשונית שיגור הודעות > הגדרות קמפיין > הגדרות לשיחות נכנסות > רשימה לבנה**

### **שלוחה 0 - הודעות אישיות**

1 type=routing\_yemot

2 routing\_yemot\_number=0772610297

### https://f2.freeivr.co.il/topic/8/playfile-) קבצים השמעת **- 1 שלוחה** %D7%A9%D7%9C%D7%95%D7%97%D7%AA- %D7%94%D7%A9%D7%9E%D7%A2%D7%AA- [\(%D7%A7%D7%91%D7%A6%D7%99%D7%9D/20](https://f2.freeivr.co.il/topic/8/playfile-%D7%A9%D7%9C%D7%95%D7%97%D7%AA-%D7%94%D7%A9%D7%9E%D7%A2%D7%AA-%D7%A7%D7%91%D7%A6%D7%99%D7%9D/20)

type=playfile

1 control\_play4=minus 2 control\_play6=plus

**לשמיעת פרטי ההשמעה ע"י מקש 7 (כמו שיש בוואצאפון בשלוחה \*1) יש להגדיר:**

say\_details\_message=date,time,phone

**בוואצאפון מוגדר תאריך (עברי ולועזי) שעה ומספר משאיר ההודעה לאופציות נוספות עיין כאן**

על מנת שמעבר בין קבצים יהיה כמו בוואטספון 4 להודעה קודמת 6 להודעה הבאה ניתן להוסיף את ההגדרה הבאה:

**שלוחה 2 -** הקלטות המאזינים [https://f2.freeivr.co.il/topic/25/%D7%94%D7%A7%D7%9C%D7\)](https://f2.freeivr.co.il/topic/25/%D7%94%D7%A7%D7%9C%D7%98%D7%95%D7%AA-%D7%9E%D7%AA%D7%95%D7%9A-%D7%94%D7%9E%D7%A2%D7%A8%D7%9B%D7%AA-record)

%98%D7%95%D7%AA-%D7%9E%D7%AA%D7%95%D7%9A- **<sup>41</sup> מתוך <sup>1</sup>**

### [\(%D7%94%D7%9E%D7%A2%D7%A8%D7%9B%D7%AA-record](https://f2.freeivr.co.il/topic/25/%D7%94%D7%A7%D7%9C%D7%98%D7%95%D7%AA-%D7%9E%D7%AA%D7%95%D7%9A-%D7%94%D7%9E%D7%A2%D7%A8%D7%9B%D7%AA-record)

1 type=record

- 2 say\_record\_number=no
- $3$  say record menu=no
- 4 | folder move=/1
- 5 record\_end\_goto=/11
- 6 record\_cancel\_goto=/

**באם רוצים שהמערכת תהיה "בלוג פון" ניתן להגדיר שיבקש סיסמא:**

password=1234

**לחילופין ניתן להגדיר שסיסמת המנהל תהיה הסיסמא לשלוחה זו:**

password=password\_admin

**אפשר גם להגדיר שכולם יכולים לשמוע (באם הגדרתם שהמערכת תהיה פתוחה לכולם) ורק רשומים יכולים להקליט** תגדיר בהגדרות קמפיין כל אחד יכול להאזין, תוסיף קובץ WhiteList.ini בתוך השלוחה, לצורך כך יש להגדיר:

1 white\_list=yes  $2$  white list type=template default

### https://f2.freeivr.co.il/topic/27/confbridge-) ועידה חדר **- 3 שלוחה** %D7%97%D7%93%D7%A8- %D7%95%D7%95%D7%A2%D7%99%D7%93%D7%94- [\(%D7%A9%D7%99%D7%93%D7%95%D7%A8-%D7%97%D7%99](https://f2.freeivr.co.il/topic/27/confbridge-%D7%97%D7%93%D7%A8-%D7%95%D7%95%D7%A2%D7%99%D7%93%D7%94-%D7%A9%D7%99%D7%93%D7%95%D7%A8-%D7%97%D7%99)

- 
- 
- 
- 2 conf\_bridge\_type=speech
- 
- 
- 
- 
- 
- 
- 
- 
- 
- 
- 
- 
- 1 type=confbridge

שימו לב, בשביל להשתמש בחדר ועידה צריך שיהיה 'מפקח' אחד לפחות שמחובר, ברגע שהוא יוצא, כולם  $\bm{\Theta}$ 

באם הגדרתם בשלוחה 7, תפריט ניהול פרטני, יש שם שלוחה להכנס לחדר ועידה כמנהל, ואז מי שנכנס דרכה לא צריך

**(שלוחה 4 - תפריט ניהול צינתוקים)**

**<sup>41</sup> מתוך <sup>1</sup>**

# https://f2.freeivr.co.il/topic/19/%D7%98%D7%95%D7%A4%D7%A1-)

### **בשביל להיות מפקח יש לפעול כפי** הכתוב כאן.

# **מתנתקים.**

(%D7%95%D7%A2%D7%99%D7%93%D7%94

[%D7%A4%D7%AA%D7%99%D7%97%D7%AA-%D7%97%D7%93%D7%A8-](https://f2.freeivr.co.il/topic/19/%D7%98%D7%95%D7%A4%D7%A1-%D7%A4%D7%AA%D7%99%D7%97%D7%AA-%D7%97%D7%93%D7%A8-%D7%95%D7%A2%D7%99%D7%93%D7%94)

**את הטופס הנ"ל.**

**(באם הגדרתם קמפיין צינתוקים רגיל) הכנס הודעה (1000M" (להפסקת קבלת הצינתוקים הקש 1 לרישום לקבלת צינתוקים הקש 2" ולהגדיר בשלוחה:**

type=menu

**לפתוח בתוך שלוחה זו עוד 2 שלוחות:**

[1.] הסרה מרשימת תפוצה 2 תשנה את קובץ M1417 הסרתם את הטלפון שלכם מרשימת התפוצה, ל"מעתה לא **תקבל צינתוקים עד שתירשם שוב בשלוחה 4/2"**

1 type=template\_remove\_number

- 2 template\_to\_remove=2
- 3 template\_remove\_no\_ask=yes
- 4 template\_remove\_ok\_no\_say\_number=yes
- $5$  end\_goto=/

[2.] הוספה לרשימת תפוצה 2 תשנה את קובץ M1418 הוספתם את הטלפון שלכם לרשימת התפוצה, ל"מעתה תקבל **צינתוקים בכל פעם שישלח צינטוק מהמערכת"**

1 type=template\_add\_number

2 template\_to\_add=2

 $3$  end\_goto=/

4 template\_add\_ok\_no\_say\_number=yes

חייבים להוסיף קמפיין 2 (באם אין תבנית 2 הוא יסיר אותו מרשימת תפוצה ברירת מחדל והוא יוסר מהמערכת)

### **שלוחה 5 -** שמיעת כמות החברים ובדיקה אם מספר מסויים חבר בקבוצה [https://f2.freeivr.co.il/topic/610/%D7%A9%D7%9E%D7%99%D7\)](https://f2.freeivr.co.il/topic/610/%D7%A9%D7%9E%D7%99%D7%A2%D7%AA-%D7%9B%D7%9E%D7%95%D7%AA-%D7%94%D7%97%D7%91%D7%A8%D7%99%D7%9D-%D7%91%D7%93%D7%99%D7%A7%D7%94-%D7%94%D7%90%D7%9D-%D7%9E%D7%A1%D7%A4%D7%A8-%D7%9E%D7%A1%D7%95%D7%99%D7%99%D7%9D-%D7%A7%D7%99%D7%99%D7%9D-%D7%A9%D7%9E%D7%99%D7%A2%D7%AA-%D7%9B%D7%9C-%D7%94%D7%9E%D7%A1%D7%A4%D7%A8%D7%99%D7%9D-%D7%91%D7%A8%D7%A6%D7%A3) %A2%D7%AA-%D7%9B%D7%9E%D7%95%D7%AA- %D7%94%D7%97%D7%91%D7%A8%D7%99%D7%9D- %D7%91%D7%93%D7%99%D7%A7%D7%94- %D7%94%D7%90%D7%9D-%D7%9E%D7%A1%D7%A4%D7%A8- %D7%9E%D7%A1%D7%95%D7%99%D7%99%D7%9D- %D7%A7%D7%99%D7%99%D7%9D- %D7%A9%D7%9E%D7%99%D7%A2%D7%AA-%D7%9B%D7%9C- %D7%94%D7%9E%D7%A1%D7%A4%D7%A8%D7%99%D7%9D- (%D7%91%D7%A8%D7%A6%D7%A3

type=check\_template\_numbers

**1807M מספר החברים בקבוצה הוא 1808M לשמיעת מספר הטלפון של מנהל הקבוצה הקישו ,1 לבדיקה האם מספר מסויים חבר בקבוצה הקישו ,2 לשמיעת כל המספרים החברים בקבוצה ברצף הקישו .3 1809M מנהל הקבוצה הוא:** שט אינגוויתקין ≫ די יירושאי אינגוי און אינגוית אינגוית ער איז די יידער איז די דע די דע די דע די דע<br>M1810 מִסְפָּר הַטֶּלֶפוֹן שהוקש אֵינֶנּוּ תַּקִּין

 $\bigtriangledown$  לחילופין ניתן להגדיר מודול צינתוק**אֻ בחיגµ** מתוך 41  $\bigtriangledown$ 

- 2 campaign\_say\_details=no
- 
- 
- 
- 
- 
- 
- 3 template\_to\_start=2
- 
- 
- 
- 
- 
- 
- 
- 1 type=yemot\_dialer\_campaign\_start
- 
- **ואת קובץ 1497M הפעלת הקמפיין בוטלה תשנה ל"שניה שקט"**
- **ואת קובץ 1427M הקמפיין מופעל כעת תשנה ל"הצינתוק נשלח בהצלחה"**
- להפעלת קמפין נוסף הקישו 1 אחרת הקישו 2, תשנה ל"להפעלת צינתוק הקש 1 להשארת הודעה ללא צינתוק הקש 2"
- 
- **הקמפיין שביקשת להפעיל כבר פועל במערכת ועדיין לא הסתיים, האם אתה בטוח שברצונך להפעיל קמפיין נוסף?**
- **(עבור הצינתוקים אחרי הקלטת הודעה בשלוחה 2)**

**ולהגדיר בשלוחה:**

**(פורטל התוכן - ניתן לשנות לאיזה מערכת שתרצה)**

### **שלוחה 11 הפעלת קמפיין מהיר**

**את קובץ 1469M לאישור הפעלת הקמפיין הקישו ,1 לחזרה לתפריט הראשי הקישו ,2 ואת קובץ 1470M לקוח יקר**

**ניתן לפנות לשירות הלקוחות ובתשלום חד פעמי יוגדר קמפיין צינתוקים שמחייב 0.1 יחידות על כל מספר.**

**שלוחה 9 - פתיחת מערכת ווצאפון**

type=open\_wap\_reseller\_customer

2 routing\_yemot\_number=0799416063

# **שלוחה 8 - מעבר למערכת אחרת**

type=admin\_login

1 type=routing\_yemot

### **שלוחה 7 - כניסה לניהול (זה לא ניהול של וואצאפון רק של ivr רגיל)**

type=template\_remove\_number

### **שלוחה 6 - יציאה מהקבוצה - הסרה מרשימת תפוצה**

**1811M כבר קיים בקבוצה שלך. 1812M כבר קיים בקבוצה שלך במצב חסום. 1813M איננו קיים בקבוצה שלך 1814M אנא הקישו את מספר הטלפון ולסיום הקישו סולמית.]**

 $1 | type=tzintuk$  list tzintuk=1 tzintuk\_admin=yes run\_tzintuk\_automat=yes

הזיהוי של הצינתוק הינו מספר המערכת הראשי, אם רוצים להגדיר מספר משני, או מספר שאושר בשירות הלקוחות **כמספר משנה, ניתן להגדיר**

tzintuk\_your\_id=0773137770

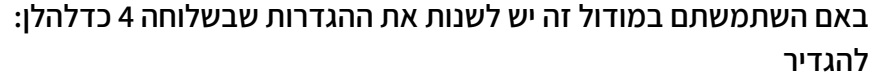

 $1 | type=tzintuk$ 

2 list\_tzintuk=1

 **וכן יש להודיע לכל משתמש להירשם בפעם הראשונה בשלוחה זו לקבלת צינתוקים.** כמו"כ בשימוש בצינתוקים במודולצזה, לעת עתה לא ניתן לשמוע את כמות החברים. מספר המנהל. ומספרי החברים.

> **בעריכה. להערות ניתן לדווח על הפוסט.**

### **המעירים ולכל ,**) by6199 [\(https://f2.freeivr.co.il//uid/15@](https://f2.freeivr.co.il//uid/15) **:ל תודות והמוסיפים באשכול הישן ז"ל**

**בניית מערכות ivr בפלטפורמת ימות המשיח. במקצועיות ובנסיון של מעל 5 שנים!** *(/https:/ [icall.site123.me/](https://icall.site123.me/) (https:/ icall.site123.me* **לאתר כנסו**

2 תגובות י א

**18**

**התחבר כדי לפרסם תגובה [\(/login\(](https://f2.freeivr.co.il/login)**

(months ago [\(/post/4066](https://f2.freeivr.co.il/post/4066) 4 (SHAYG [\(/user/shayg](https://f2.freeivr.co.il/user/shayg)(**us**er/shayg/) s

**תודה רבה מאוד עוזר!!!!**

**2** (months ago [\(/post/4067](https://f2.freeivr.co.il/post/4067) 4 (SHAYG [\(/user/shayg](https://f2.freeivr.co.il/user/shayg)(**us**er/shayg/) s

**עוד שאלה זה לא עולה כסף נכון???**

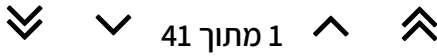

**1**

# א (//user/)א-גו<mark>ט</mark>ן)א גוטן [\(/user/א-גוטן\)](https://f2.freeivr.co.il/user/%D7%90-%D7%92%D7%95%D7%98%D7%9F) 1986.<u>months ago</u> ( **1 ,עולה לא**) SHAYG [\(https://f2.freeivr.co.il//uid/6529@](https://f2.freeivr.co.il//uid/6529) @כותב-מוסמך [\(/55uid//il.co.freeivr2.f://https](https://f2.freeivr.co.il//uid/55) (**רק שאלה אחד, מה זה השלוחה 0 בדיוק?** א תגובה 1 < כותב מוסמך [\(/user/כותב-מוסמך\)](https://f2.freeivr.co.il/user/%D7%9B%D7%95%D7%AA%D7%91-%D7%9E%D7%95%D7%A1%D7%9E%D7%9A) **ניהול** [\(/groups/ניהול\)](https://f2.freeivr.co.il/groups/%D7%A0%D7%99%D7%94%D7%95%D7%9C) 4 [/4082post/](https://f2.freeivr.co.il/post/4082) (ago months( **2** @א-גוטן [\(/6687uid//il.co.freeivr2.f://https](https://f2.freeivr.co.il//uid/6687) (**השארת הודעות לאנשים אחרים על ידי הקשת מס הטלפון של הנמען. כמו בוואטסאפ פון בדיוק. בניית מערכות ivr בפלטפורמת ימות המשיח. במקצועיות ובנסיון של מעל 5 שנים!** *(/https:/ [icall.site123.me/](https://icall.site123.me/) (https:/ icall.site123.me* **לאתר כנסו** תגובה 1 י [\(/user/כותב-מוסמך\)](https://f2.freeivr.co.il/user/%D7%9B%D7%95%D7%AA%D7%91-%D7%9E%D7%95%D7%A1%D7%9E%D7%9A) ישיביש (/user/ישיביש/user/ישיביש) <u>(months ago [\(/post/5115](https://f2.freeivr.co.il/post/5115) 4)</u> **2** @כותב-מוסמך (IVR [\(/post/4082](https://f2.freeivr.co.il/post/4082)) אמר בוואטסאפ - פון ב LiVR (/post/4082): @א-גוטן [\(/6687uid//il.co.freeivr2.f://https](https://f2.freeivr.co.il//uid/6687) (**השארת הודעות לאנשים אחרים על ידי הקשת מס הטלפון של הנמען. כמו בוואטסאפ פון בדיוק. לא עובד** ר **תגובה1 <** ר //user/רבי-יצחק)רבי יצחק [\(/user/רבי-יצחק\)](https://f2.freeivr.co.il/user/%D7%A8%D7%91%D7%99-%D7%99%D7%A6%D7%97%D7%A7) <u>4 months ago (/post/5469)</u> **2** @ישיביש [\(/6677uid//il.co.freeivr2.f://https](https://f2.freeivr.co.il//uid/6677) (**יש שרתים שזה עובד, רוב הקווים זה לא עובד.** תגובה 1 י י (/user/ישיביש (/user/ישיביש/user/ישיביש) (<u>months ago [\(/post/5561](https://f2.freeivr.co.il/post/5561) 4</u> **1** @רבי-יצחק [\(/13uid//il.co.freeivr2.f://https](https://f2.freeivr.co.il//uid/13) (**יש אפשרות לבנות כזה דבר לבד?** תגובה 1 מ

(months ago [\(/post/5572](https://f2.freeivr.co.il/post/5572) <sup>4</sup> [\(מוטלה/user/\)](https://f2.freeivr.co.il/user/%D7%9E%D7%95%D7%98%D7%9C%D7%94) מוטלה[\)מוטלה/user/\)](https://f2.freeivr.co.il/user/%D7%9E%D7%95%D7%98%D7%9C%D7%94) <sup>מ</sup>

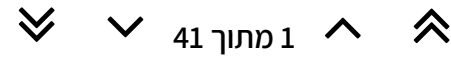

### @ישיביש [\(/6677uid//il.co.freeivr2.f://https](https://f2.freeivr.co.il//uid/6677) (**תנסה את זה** הפעלת השמעת קבצים - לפי מספר אישי (השלמת הפיתוח של הקלטה לפי קוד אישי) [\(https://freeivr.co.il/oldforum//f2//viewtopic.php?f=8&t=1825#p9927\)](https://freeivr.co.il/oldforum//f2//viewtopic.php?f=8&t=1825#p9927)

י תגובה 1

(months ago [\(/post/5573](https://f2.freeivr.co.il/post/5573) <sup>4</sup> [\(ישיביש/user/\)](https://f2.freeivr.co.il/user/%D7%99%D7%A9%D7%99%D7%91%D7%99%D7%A9) ישיביש[\)ישיביש/user/\)](https://f2.freeivr.co.il/user/%D7%99%D7%A9%D7%99%D7%91%D7%99%D7%A9) <sup>י</sup>

**פוסט זה נמחק!**

### (months ago [\(/post/5579](https://f2.freeivr.co.il/post/5579) 4 (brochabar [\(/user/brochabar](https://f2.freeivr.co.il/user/brochabar)[\(user/brochabar/\)](https://f2.freeivr.co.il/user/brochabar) в

**לא מעביר את ההקלטות בשלוחה 2 לשלוחה 1**

כ **תגובה1 <** 

(months ago [\(/post/5580](https://f2.freeivr.co.il/post/5580) 4 [\(כלומר/user/\)](https://f2.freeivr.co.il/user/%D7%9B%D7%9C%D7%95%D7%9E%D7%A8) כלומר כ [\(/user/כלומר\)](https://f2.freeivr.co.il/user/%D7%9B%D7%9C%D7%95%D7%9E%D7%A8)

### **?זה את שם הגדרת**) brochabar [\(https://f2.freeivr.co.il//uid/6679@](https://f2.freeivr.co.il//uid/6679)

folder\_move=/1

**2**

**1**

**3**

(<u>months ago [\(/post/5583](https://f2.freeivr.co.il/post/5583) 4</u> (brochabar [\(/user/brochabar](https://f2.freeivr.co.il/user/brochabar)(liser/brochabar/) в **1 בוודאי הגדרתי את זה** כ **תגובה1 <** 1 type=record 2 say\_record\_number=no 3 say\_record\_menu=no 4 folder\_move=/1 5 record\_end\_goto=/11 6 record\_cancel\_goto=/ 1 white list=yes 2 white\_list\_type=template\_default (months ago [\(/post/5584](https://f2.freeivr.co.il/post/5584) 4 [\(כלומר/user/\)](https://f2.freeivr.co.il/user/%D7%9B%D7%9C%D7%95%D7%9E%D7%A8) כלומר כ [\(/user/כלומר\)](https://f2.freeivr.co.il/user/%D7%9B%D7%9C%D7%95%D7%9E%D7%A8) [@/6679uid//il.co.freeivr2.f://https](https://f2.freeivr.co.il//uid/6679) (brochabar (**ואתה רואה באתר את ההקלטות נשמרות בשלוחה ?2 <sup>41</sup> מתוך <sup>1</sup>**

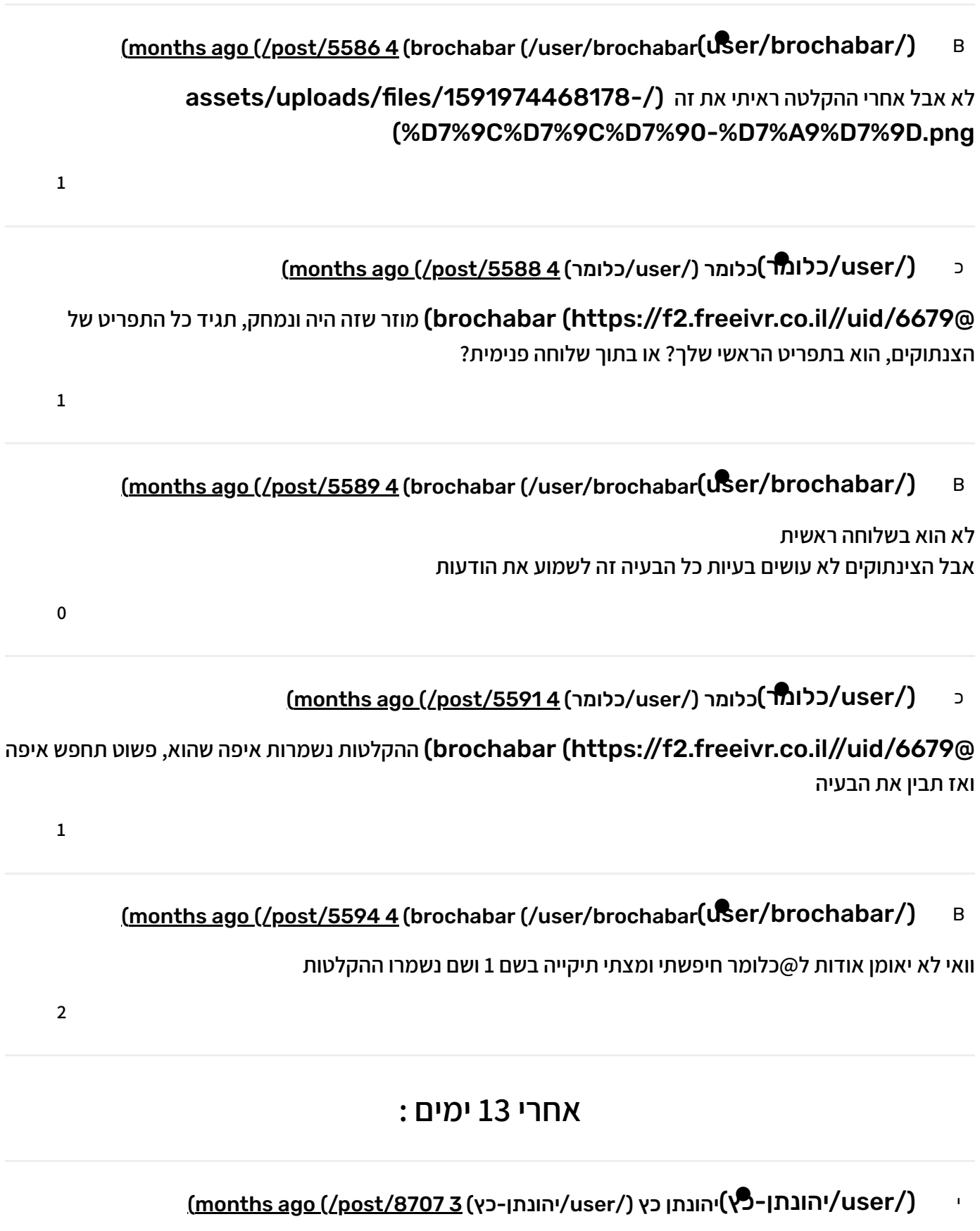

@כותב-מוסמך [\(/55uid//il.co.freeivr2.f://https](https://f2.freeivr.co.il//uid/55) (**למה זה לא עושה צינתוק???**

**<sup>41</sup> מתוך <sup>1</sup>**

**1**

**התחבר כדי לפרסם תגובה [\(/login\(](https://f2.freeivr.co.il/login)**

# **<sup>41</sup> מתוך <sup>1</sup>**